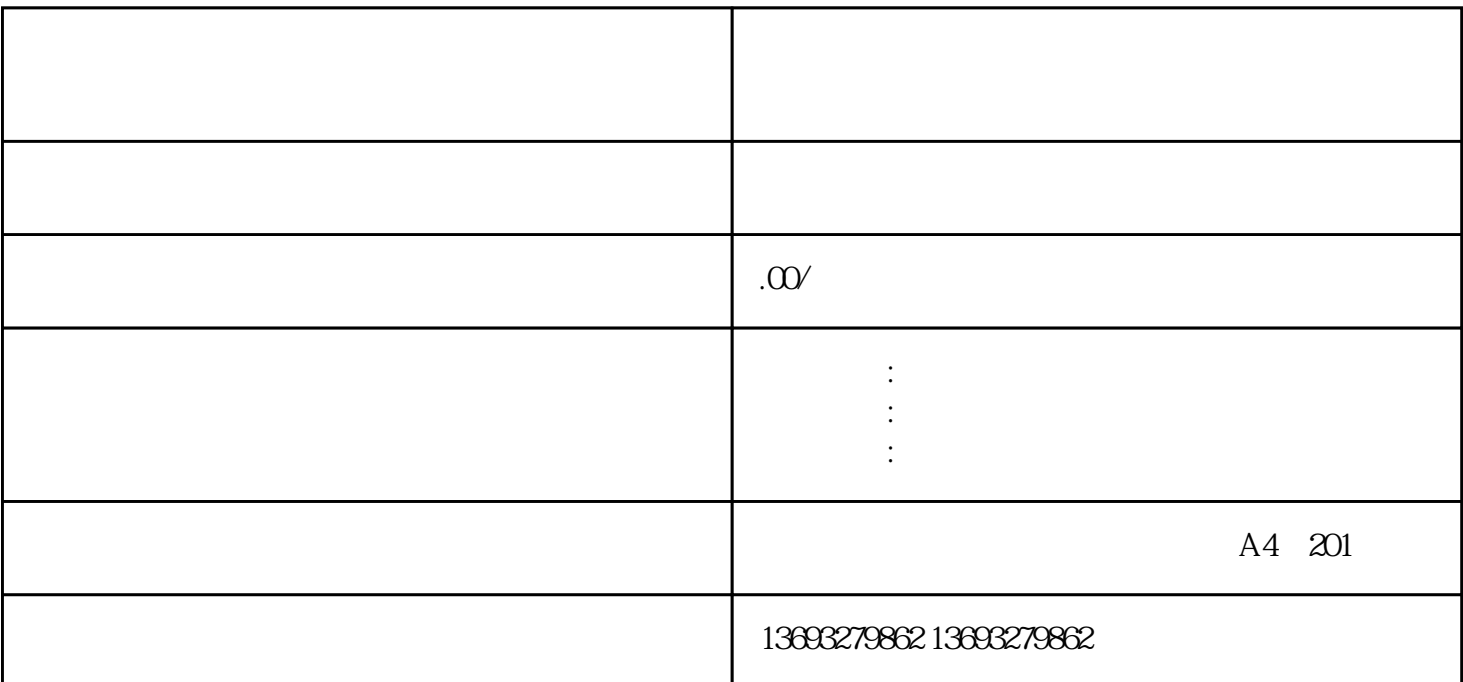

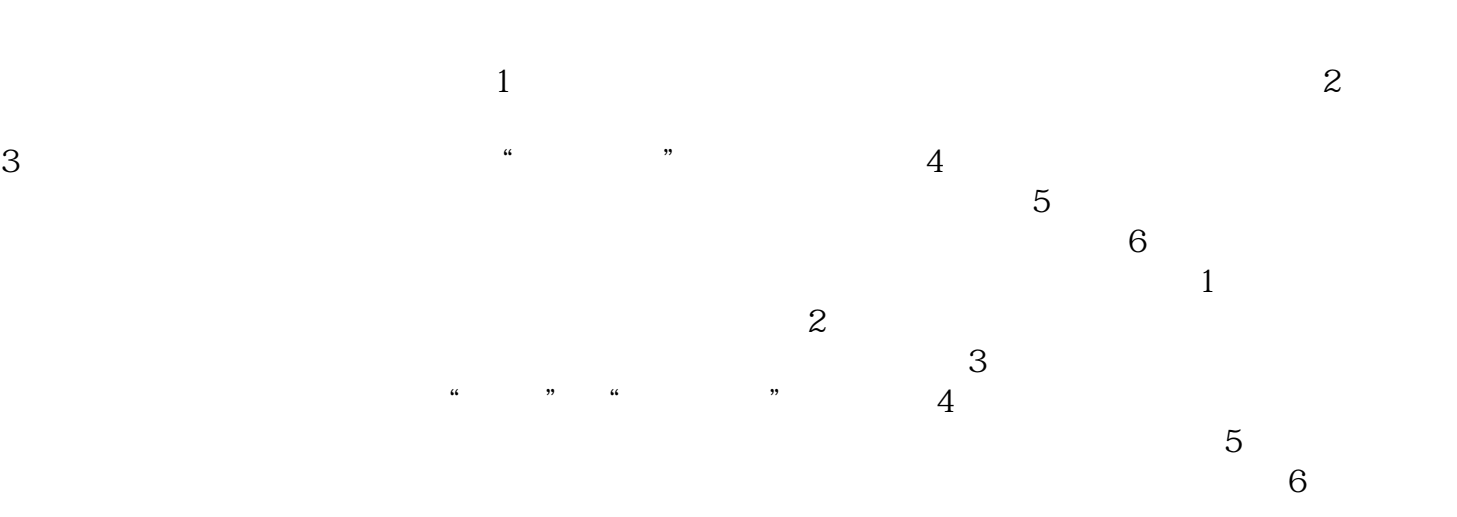

 $\mathcal{L}_{\mathcal{A}}$  , and the contract of  $\mathcal{A}$  , and the contract of  $\mathcal{A}$